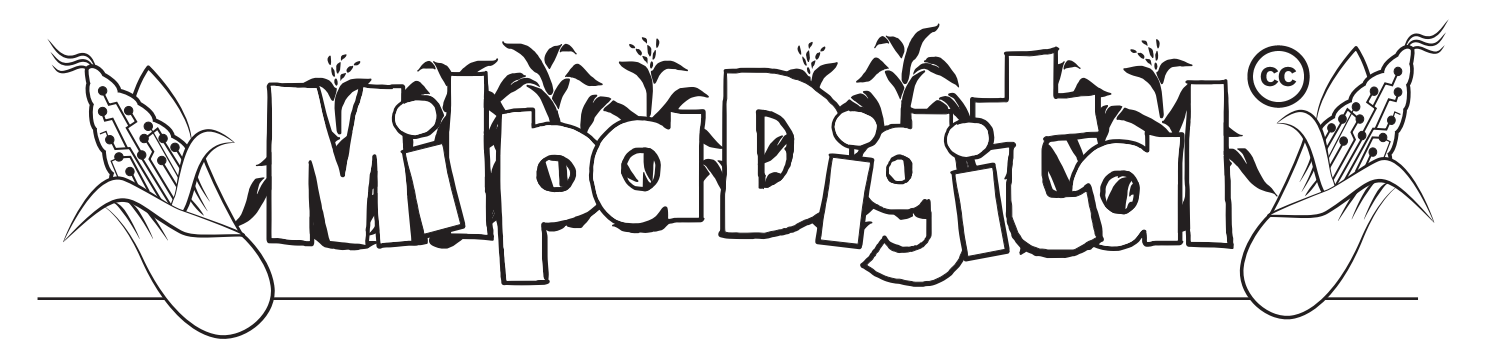

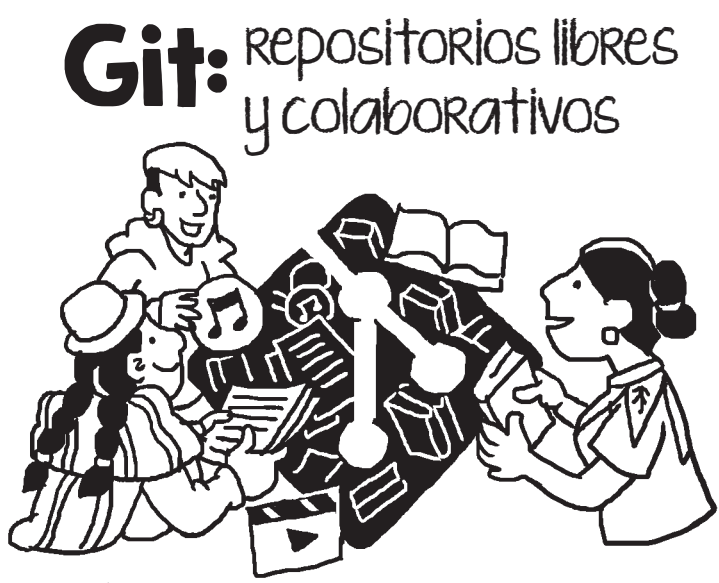

un repositorio de archivos, y compartir-<br>lo con otras personas, de modo tal que cada una tenga una copia local de ese repoit es un software que te permite crear un repositorio de archivos, y compartirlo con otras personas, de modo tal que sitorio al mismo tiempo que cualquiera con permisos otorgados puede contribuir y modificar ese repositorio. Principalmente se usa para desarrollar software, pero también sirve para crear otro tipo de repositorios como libros, archivos multimedia y cualquier repositorio que se te ocurra.

**Git** es un sistema de control de versiones desarrollado en 2005 por **Linus Torvalds**, el creador del kernel (núcleo) Linux, y publicado bajo la licencia de software libre **GPLv2** de GNU. La particularidad de esta herramienta es que, aunque guarda un repositorio central para cada proyecto, todos los participantes descargan una copia local del mismo en su propio dispositivo. Cada una de estas copias constituye una copia completa de todo el contenido del repositorio, por lo que no es necesario estar conectado a la red para trabajar.

Hoy en día se puede afirmar que **Git** es el sistema de control de versiones moderno más utilizado del mundo. **Git** es un proyecto de código abierto maduro y con un mantenimiento activo, cuenta con una arquitectura distribuida, el mismo se ha diseñado teniendo en cuenta el rendimiento, la seguridad y la flexibilidad.

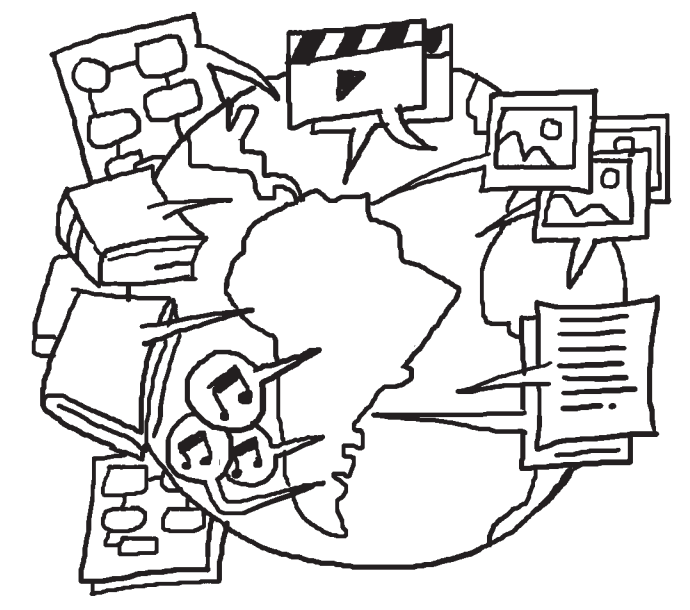

Existen servicios para hospedar nuestros repositorios git tales como: gitlab, github y bitbucket. A diferencia de los otros servicios Gitlab es software libre permitiendo la posibilidad de usarse en línea (gitlab.com) o de instalarlo en nuestros propios servidores.

Un asombroso número de proyectos de software dependen de Git para el control de versiones, incluidos proyectos comerciales y de código abierto. Les desarrolladores que han trabajado con Git cuentan con una buena representación en la base de talentos disponibles para el desarrollo de software, y este sistema funciona a la perfección en una amplia variedad de sistemas operativos e IDE (entornos de desarrollo integrados).

## **Rendimiento:**

Las características básicas de rendimiento de Git son muy sólidas en comparación con muchas otras alternativas. La confirmación de nuevos cambios, la ramificación, la fusión y la comparación de versiones anteriores se han optimizado en favor del rendimiento...

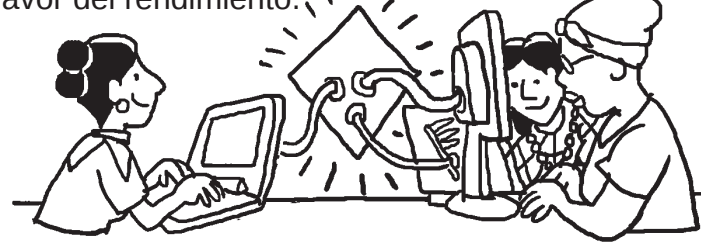

## **Seguridad:**

Git se ha diseñado con la principal prioridad de conservar la integridad del código fuente gestionado. El contenido de los archivos y las verdaderas relaciones entre estos y los directorios, las versiones, las etiquetas y las confirmaciones, todos ellos objetos del repositorio de Git, están protegidos con un algoritmo criptográficamente seguro llamado "SHA1". De este modo, se salvaguarda el código y el historial de cambios frente a las modificaciones accidentales y maliciosas, y se garantiza que el historial sea totalmente trazable.

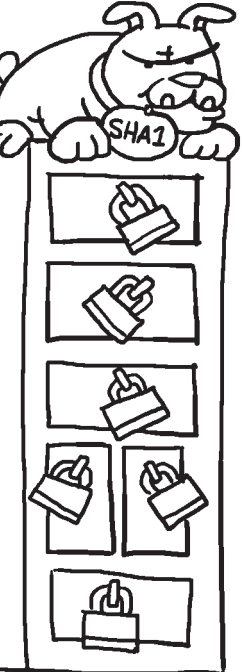

## **Flexibilidad:**

Uno de los objetivos clave de Git en cuanto al diseño es la flexibilidad. Git es flexible en varios aspectos: en la capacidad para varios tipos de flujos de trabajo de desarrollo no lineal, en su eficiencia en proyectos tanto grandes como pequeños y en su compatibilidad con numerosos sistemas y protocolos.

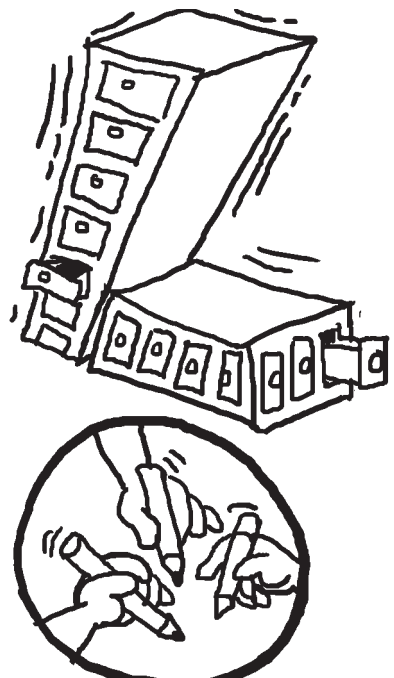

## **Trabajo en equipo:**

Git es la mejor opción para la mayoría de los equipos de software actuales. Ya que cuenta con la funcionalidad, el rendimiento, la seguridad y la flexibilidad que la mayoría de los equipos y desarrolladores individuales necesitan. Git resulta ser una herramienta con el mayor índice de adopción de su clase, lo que la hace muy atractiva, ya que un gran número de personas desarrolladoras ya tienen experiencia con Git.

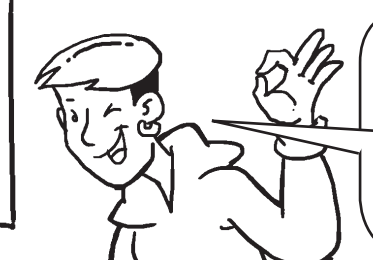

**También si eres una persona desarrolladora sin experiencia que quiere adquirir valiosas destrezas con herramientas de desarrollo de software, en lo que se refiere al control de versiones.**

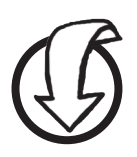

Para descargar Git y encontrar los comandos en **https://git-scm.com/ download/linux**

**Suscríbete a ResistenciaDigital en Telegram @CanalResistenciaDigital**

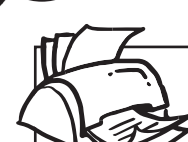

Adicionalmente puedes explorar más documentación en: **https://git-scm.com/**

> **¡No olvides que puedes imprimir tu propia MilpaDigital y compartirla!**

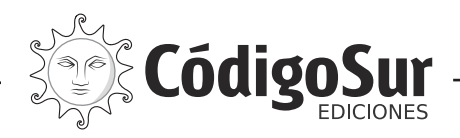

Créditos: CódigoSur 2021. MilpaDigital. https://milpadigital.org. Licencia CC https://creativecommons.org/licenses/by-sa/4.0/deed.es.

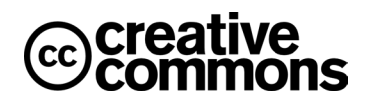